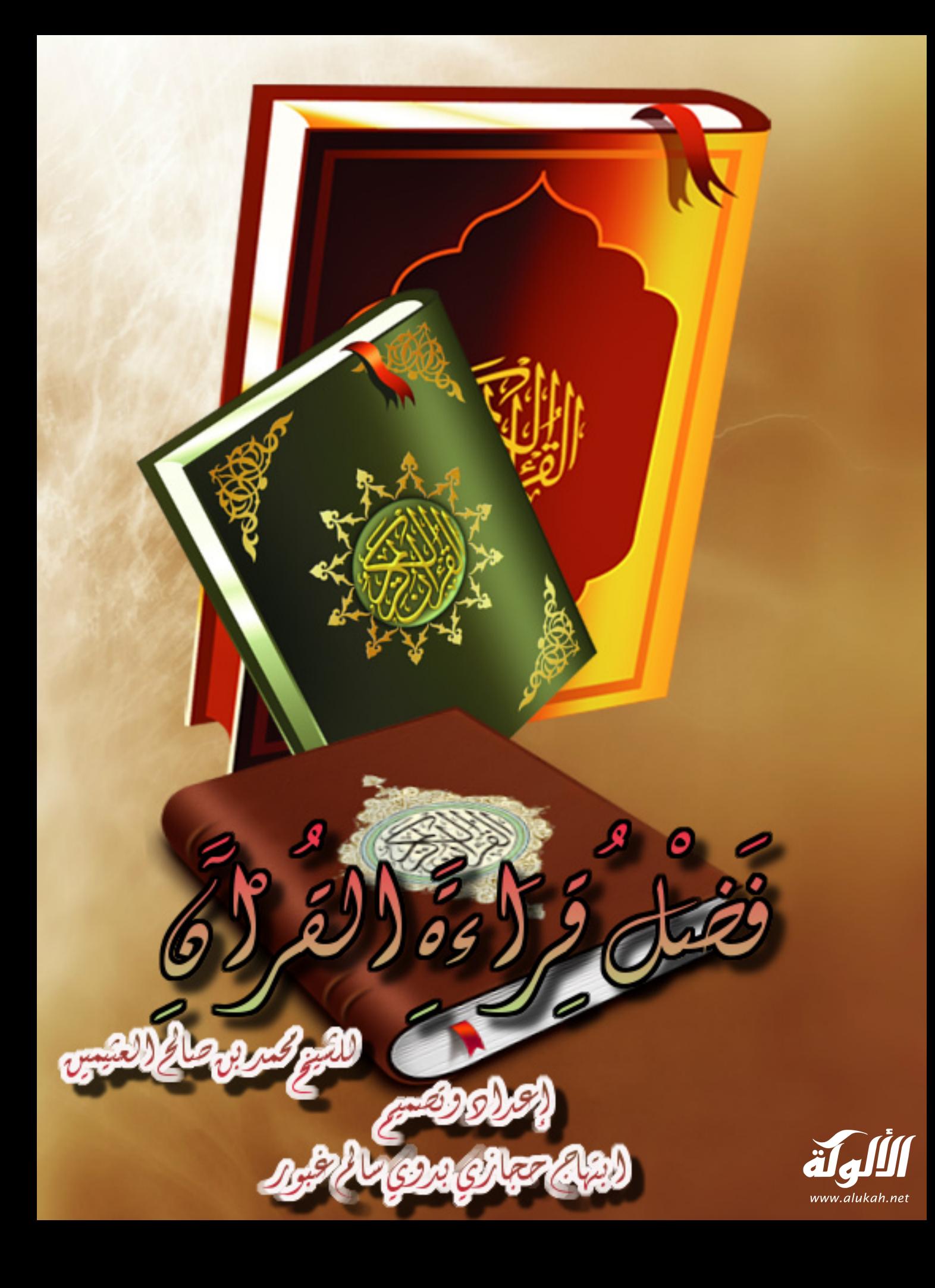

السلام عليكم ورحمة الله وبركاته الحمدُ لله، نحمده ونستعينه نستغفره، ونعوذ بالله من شرور أنفسنا وسيئات أعمالنا، مَن يهده الله فلا مُضل له، ومَن يُضلل فلا هادي له، وأشهدُ أن لا إله إلا الله وحده لا شريك له، وأشهدُ أن محمدًا عبده ورسوله وخليله وأمِينه على وحْيه، صلى الله عليه وعلى آله وصحبه وعلى التابعين لهم بإحسان، وسلَّم تسليمًا كثيرًا. أما بعد:

بسم الله الرحمن الرحيم

فيا عباد الله، يا أمة محمد رسول الله، اتَّقوا الله – عزَّ وجل – واشكروا نعمته عليكم أن أنزل عليكم كتابًا مهيمنًا مصدِّقًا لِمَا بين يديه من الكتاب، كتاب كريم أنزله الله تعالى نورًا تستبصرون به وعَلَمًا تهتدون به ودليلاً تستندون إليه في عقيدتكم وفي عبادتكم وفي أعمالكم وفي أخلاقكم كما قال الله عزَّ وجل: ﴿ يَا أَيُّهَا النَّاسُ قَدْ جَاءَكُمْ بُرْهَانٌ مِنْ رَبِّكُمْ وَأَنْزَلْنَا إِلَيْكُمْ نُورًا مُبِينًا (174) فَأَمَّا الَّذِينَ آمَنُوا بِاللَّهِ وَاعْتَصَمُوا بِهِ فَسَيُدْخِلُهُمْ فِي رَحْمَةٍ مِنْهُ وَفَضْلٍ وَيَهْدِيهِمْ إِلَيْهِ صِرَاطًا مُسْتَقِيمًا (175)﴾ [النساء: 174–175].

نسأل الله تعالى أن يجعلنا من المؤمنين بالله، المعتصمين به، التالين لكتابه حق تلاوته

إنه كتاب مباركٌ في تلاوته، مبارَكٌ في منهجه، مبارَكٌ في آثاره، صادقٌ في أخباره، عادلٌ في أحكامه كما قال الله عزَّ وجل: ﴿كِتَابٌ أَنْزَلْنَاهُ إِلَيْكَ مُبَارَكٌ﴾ [ص: 29]، وقال: ﴿إِنَّ هَذَا الْقُرْآَنَ يَهْلِي لِلَّتِي هِيَ أَقْوَمُ﴾ [الإسراء: 9]، وقال:

﴿كِتَابٌ أَنْزَلْنَاهُ إِلَيْكَ لِتُخْرِجَ النَّاسَ مِنَ الظُّلُمَاتِ إِلَى النُّورِ بِإِذْنِ رَبِّهِمْ إِلَى صِرَاطِ الْعَزِيزِ الْحَمِيدِ (1) اللَّهِ الَّذِي لَهُ مَا فِي السَّمَوَاتِ وَمَا فِي الأَرْضِ وَوَيْلٌ لِلْكافِرِينَ مِنْ عَذَابٍ شَدِيدٍ﴾ [إبراهيم: 1–2] ، كتابٌ تبيانٌ لكل شيء كما قال الله تعالى: ﴿وَنَزَّلْنَا عَلَيْكَ الْكِتَابَ تِبْيَانًا لِكُلِّ شَيْءٍ﴾ [النحل: 89] ، فما من شيء يحتاجه الناس في معادهم ومعاشهم إلا بيَّنه كتاب الله عزَّ وجل: إما بالتصريح وإما بالإشارة والتلويح، والآيات في بيان عظمة القرآن وفضله كثيرة معلومة.

أما الأحاديث فعَنْ عُثْمَانَ بْنِ عَفَّانَ، قَالَ: قَالَ رَسُولُ اللَّهِ صَلَّى اللَّهُ عَلَيْهِ وَسَلَّمَ: "خَيْرْتُمْ مَنْ تَعَلَّمَ الْقُرْآنَ وَعَلَّمَهْ"،1، رواه البخاري، وعَنْ عَائِشَةً رَضِيَ اللَّهُ عَنْهَا، عَنِ النَّبِيِّ صَلَّى اللَّهُ عَلَيْهِ وَسَلَّمَ قَالَ: "الْمَاهِرُ بِالْقُرْآنِ مَعَ السَّفَرَةِ الْكِرَامِ الْبَرَرَةِ،

وَالَّذِي يَقْرَأُ الْقُرْآنَ يُتَعْتِعُ فِيهِ وَهُوَ عَلَيْهِ شَاقٌ لَهُ أَجْرَانِ",2, أخرجه البخاري ومسلم، وعَنْ أَبِي مُوسَى الْأَشْعَرِيِّ قَالَ: قَالَ رَسُولُ اللَّهِ صَلَّى اللَّهُ عَلَيْهِ وَسَلَّمَ: "مَثَلُ الْمُؤْمِنِ الَّذِي يَقْرَأُ الْقُرْآنَ كَمَثَلِ الأَتْرُجَّةِ؛ رِيحُهَا طَيِّبٌ وَطَعْمُهَا طَيِّبٌ، وَمَثَلُ الْمُؤْمِنِ الَّذِي لَا يَقْرَأُ الْقُرْآنَ؛ كَمَثَلِ التَّمْرَةِ لَا رِيحَ لَهَا وَطَعْمُهَا حُلْوٌ ، وَمَثَلُ الْمُنَافِقِ الَّذِي يَقْرَأُ الْقُرْآنَ مَثَلُ الرَّيْحَانَةِ؛ رِيحُهَا طَيَّبٌ وَطَعْمُهَا مُرٍّ، وَمَثَلُ الْمُنَافِقِ الَّذِي لا

يَقْرَأُ الْقُرْآنَ كَمَثَلِ الْحَنْظَلَةِ لَيْسَ لَهَا رِيحٌ وَطَعْمُهَا مُرٍّ"(3) متّفق عليه، وعن عبد الله بن مسعود ـ رضي الله عنه ـ أن النبي ـ صلى الله عليه وسلم. قال: عَنْ عَبْدِ اللَّهِ بْنِ مَسْعُودٍ قَالَ رَسُولُ اللَّهِ ـ صَلَّى اللَّهُ عَلَيْهِ وَسَلَّمَ ـ : "مَنْ قَرَأَ حَرْفًا مِنْ كِتَابِ اللَّه فَلَهُ بِهِ حَسَنَةٌ وَالْحَسَنَةُ بِعَشْرِ أَمْثَالِهَا لَا أَقُولُ الم حَرْفٌ وَلَكِنْ أَلْفٌ حَرْفٌ وَلَامٌ حَرْفٌ وَمِيمٌ حَرْفٌ"(4) رواه الترمذي وصحّحه بعضهم موقوفًا، وقال ابن مسعود

رضي الله عنه: "إِنَّ هَذَا الْقُرْآنَ مَأْدُبَةً اللَّهِ فَاقْبَلُوا مِنْ مَأْدُبَتِهِ مَا اسْتَطَعْتُمْ، إِنَّ هَذَا الْقُرْآنَ حَبْلُ اللَّهِ، وَالنُّورُ الْمُبِينُ، وَالشَّفَاءُ النَّافِعُ عِصْمَةٌ لِمَنْ تَمَسَّكَ بِهِ، وَنَجَاةٌ لِمَنْ نَبِعَهُ، لَا يَزِيغُ فَيُسْتَعْتَبُ، وَلَا يَعْوَجُ فَيُقَوَّمُ، وَلَا تَنْقَضِى عَجَائِبُهُ، وَلَا يَخْلَقُ مِنْ كَثْرَةِ الرَّدِّ، اتْلُوهُ فَإِنَّ اللَّهَ يَأْجُرُكُمْ عَلَى تِلَاوَتِهِ كُلَّ حَرْفٍ عَشْرَ حَسَنَاتٍ، أَمَا إنًى لا أقْولُ الم حَرْفٌ وَلَكِنْ أَلِفٌ وَلَامٌ وَمِيمٌ",5) رواه الحاكم.

أيها الإخوة المسلمون، إن كتاب الله – عزَّ وجل – الذي نزل به جبريل على قلب محمد – صلى الله عليه وسلم – لأعظمُ كتاب أنزله الله؛ إن الله أرسل به

أفضل الملائكة وأنزله على أفضل البشر؛ لذلك يجب علينا العناية به، يجب علينا أن نعظَمه لفظًا ومعنًى وعملاً، ولقد عن أبي سَعِيدٍ رَافِع بن المُعَلَى رضي الله عنه قال: قَالَ لي رسولُ اللهِ صلى الله عليه وسلم: "ألا أَعَلِمُكَ أَعظَمَ سُورَةٍ في القُرْآن قَبلَ أَنْ تَحْرُجَ مِنَ المَسجِدِ؟" فَأَخَذْ بِيَدِي، فَلَمَا أَرَدْنَا أَنْ نَحْرُجَ، قُلتُ: يَا رَسُولَ اللهِ، إِنَّكَ قُلتَ: لأَعَلِمَنَّكَ أَعظَمَ سُورَةٍ في القُرْآنِ؟ قَالَ: "الحَمدُ للهِ رَبِّ العَالَمِينَ، هِيَ السّبعُ المَثَانِي وَالقُرْآنُ العَظِيمُ الّذِي أُوتِيتُهُ".6. وعَنْ زَيْدٍ، أَنَّهُ سَمِعَ

أَبَا سَلَّامٍ، يَقُولُ: حَدَّثَنِي أَبُو أَمَامَةَ الْبَاهِلِيُّ، قَالَ: سَمِعْتُ رَسُولَ اللَّهِ صَلَّى اللّهُ عَلَيْهِ وَسَلَّمَ، يَقُولُ: "اقْرَءُوا الْقُرْآنَ، فَإِنَّهُ يَأْتِي يَوْمَ الْقِيَامَةِ شَفِيعًا لِأَصْحَابِهِ، اقْرَءُوا الزَّهْرَاوَيْنِ الْبَقَرَةَ وَسُورَةَ آلِ عِمْرَانَ فَإِنَّهُمَا تَأْتِيَانِ يَوْمَ الْقِيَامَةِ، كَأَنَّهُمَا غَمَامَتَانِ، أَوْ كَأَنَّهُمَا غَيَايَتَانِ، أَوْ كَأَنَّهُمَا فِرْقَانِ مِنْ طَيْرٍ صَوَافٌ تُحَاجَّانِ عَنْ أَصْحَابِهِمَا، اقْرَءُوا سُورَةَ الْبَقَرَةِ فَإِنَّ أَخْذَهَا بَرَكَةٌ، وَتَرْكَهَا حَسْرَةٌ، وَلَا تَسْتَطِيعُهَا الْبَطَلَةُ، يعني:السحرة" ر7، رواه مسلم، وقال صلى الله عليه وسلم: "الْبَيْتَ الَّذِي يُقْرَأُ فِيهِ سُورَةُ الْبَقَرَةِ لَا يَدْخُلُهُ الشَّيْطَانُ",8، رواه مسلم، وصحَّ عنه صلى الله عليه وسلم في آية الكرسي

"فَاقْرَأْ آيَةَ الْكُرْسِيِّ اللَّهُ لا إِلَهَ إِلا هُوَ الْحَيُّ الْقَيُّومُ سورة البقرة آية 255 حَتَّى تَختِمَ الآيَةَ، فَإِنَّكَ لَنْ يَزَالَ عَلَيْكَ مِنَ اللَّهِ حَافِظٌ، وَلا يَقْرَبَكَ شَيْطَانٌ حَتَّى تُصْبِحَ، فخَلَّيْتُ سَبِيلَهُ ، فَأَصْبَحْتُ، فَقَالَ لِى رَسُولُ اللَّهِ صَلَّى اللَّهُ عَلَيْهِ وَسَلَّمَ: "مَا فَعَلَ أسِيرُكَ الْبَارِحَةَ؟"، قُلْتُ: يَا رَسُولَ اللَّهِ، زَعَمَ أَنَّهُ يُعَلِّمُنِي كَلِمَاتٍ يَنْفَعُنِي اللَّهُ بِهَا، فخَلَّيْتُ سَبِيلَهُ، قَالَ: "مَا هِيَ؟"، قَالَ: قَالَ لِي: إِذَا أَوَيْتَ إِلَى فِرَاشِكَ، فَاقْرَأْ آيَةَ الْكُرْسِيِّ مِنْ أَوَّلِهَا حَتَّى تَخْتِمَ الآيَةَ اللَّهُ لا إِلَهَ إِلا هُوَ الْحَيُّ الْقَيُّومُ سورة البقرة آية 255، وَقَالَ لِي: لَنْ يَزَالَ عَلَيْكَ مِنَ اللَّهِ حَافِظٌ، وَلا يَقْرَبَكَ شَيْطَانٌ حَتَّى تُصْبِحَ",9، وآية <mark>،</mark> الكرسي هي قوله تعالى:

﴿اللَّهُ لا إِله إِلا هُوَ الْحَيُّ الْقَيُّومُ لا تَأْخُذْهُ سِنَةٌ وَلا نَوْمٌ لَهُ مَا فِى السَّمَوَاتِ وَمَا فِى الأَرْضِ مَنْ ذَا الَّذِي يَشْفَعُ عِنْدَهُ إِلاَّ بِإِذْنِهِ يَعْلَمُ مَا بَيْنَ أَيْدِيهِمْ وَمَا خَلْفَهُمْ وَلا يُجِيطُونَ بِشَيْءٍ مِنْ عِلْمِهِ إِلا بِمَا شَاءَ وَسِعَ كُرْسِيُّهُ السَّمَاوَاتِ وَالأَرْضَ وَلا يَؤُودُهُ حِفْظَهُمَا وَهُوَ العلي الْعَظِيمُ﴾ [البقرة: 255]، أما قوله تعالى: ﴿لا إِكْرَاهَ فِي الدِّينِ﴾ [البقرة: 256] ، فليست من آية الكرسي؛ لأن آية الكرسي آية واحدة؛ ولهذا ينبغي لكل إنسان أن يحرص على قراءتها في كل ليلة؛ لأنه إذا قرأها لم يزل عليه من الله حافظ ولا يقربه شيطان حتى يُصبح، وما أصاب الناس من المصائب العظيمة في هذا الوقت مِمّا يقولون إنه سحر ومَسّ وشياطين فإنما هو بسبب إعراضهم عن الأوراد الشرعية التي يحميهم الله بها؛ ولهذا ينبغي للإنسان أن بُحافظ على الأوراد الواردة عن النبي صلى الله عليه وسلم، وقال الملَك للنبي صلى الله عليه وسلم: "أَبْشِرْ بِنُورَيْنِ أُوتِيتَهُمَا لَمْ يُؤْتَهُمَا نَبِيٌّ قَبْلَكَ فَاتِحَةْ الْكِتَابِ

وَخَوَاتِيمُ سُورَةِ الْبَقَرَةِ لَنْ تَقْرَأُ بِحَرْفٍ مِنْهُمَا إِلَّا أَعْطِيتَهُ "10٪ أخرجه مسلم، وعن عُقبة بن عامر . رضي الله عنه . أن النبي . صلى الله عليه وسلم . قال: عَنْ عُقْبَةٌ بْنِ عَامِرٍ قَالَ: قَالَ رَسُولُ اللَّهِ صلى الله عليه وسلم: "أَلَمْ تَرَ آيَاتٍ أُنْزِلَتِ اللَّيْلَةَ، لَمْ بُرَ مِثْلُهُنَّ قَطٌّ؟ (قُلْ أَعُوذُ بِرَبِّ الْفَلَقِ) و(قُلْ أَعُوذُ بِرَبِّ النَّاسِ".(11، رواه مسلم، وأَمَرَ النبي ـ صلى الله عليه وسلم ـ عُقبة بن عامر عَنْ عُقْبَةٌ بْنِ عَامِرٍ، قَالَ: قَالَ رَسُولُ اللَّهِ صَلَّى اللَّهُ عَلَيْهِ وَسَلَّمَ: "أَلَمْ تَرَ آيَاتٍ أُنْزِلَتِ اللَّيْلَةَ، لَمْ يُرَ مِثْلُهُنَّ قَطُّ ؟ قُلْ أَعُوذُ بِرَبِّ الْفَلَقِ، وَقُلْ أَعُوذُ بِرَبِّ النَّاسِ",12، أخرجه النسائي.

هذه أحاديث قليلة مِمّا ورد في فضل القرآن وفي فضل بعض السور والآيات. فيا عباد الله، اغتنموا هذه الفرصة وأكْثروا من قراءة القرآن وتعاهدوه كما أمر بذلك النبي ـ صلى الله عليه وسلم ـ في قوله: "تَعَاهَدُوا الْقُرْآنَ فَوَالَّذِي نَفْسُ مُحَمَّدٍ بِيَدِهِ لَهُو أَشَدُّ تَفَلَّتَا مِنَ الإِبِلِ مِنْ عَقْلِهَا",13) متَّفق عليه.

ئم اتلوا القرآن حق تلاوته: اتلوه عملاً، صدِّقوا أخباره واعتبروا بقصصه وامتثلوا أوامره وانزجروا عن نواهيه؛ لتنالوا بركته وتسعدوا بآثاره، إذا سمعتم الله يقول: ﴿وَمَا أُمِرُوا إِلا لِيَعْبُدُوا اللَّهَ مُخْلِصِينَ لَهُ الدِّينَ﴾ [البيَّنة: 5] ، فاعبدوا الله مُخلصين له الدين، لا تراعوا في عباداتكم، لا تسمّعوا بها، لا تقصدوا بها إلا وجه الله؛ فإن الخلقَ واللهِ لن ينفعوكم ولن يضرِّوكم، اعبدوا الله مُخلصين له الدين.

إذا سمعتم الله يقول: ﴿فَآمِنُوا بِاللَّهِ وَرَسُولِهِ النَّبِيِّ الأُمِّيِّ الَّذِي يُؤْمِنُ بِاللَّهِ وَكَلِمَاتِهِ وَاتَّبِعُوهُ لَعَلَّكُمْ تَهْتَدُونَ﴾ [الأعراف: 158] ، فآمنوا بالله ورسوله واتَّبعوا رسوله ـ صلى الله عليه وسلم ـ الذي يؤمن بالله وكلماته.

a aga aga aga aga aga aga aga a إذا سمعتم الله يقول: ﴿وَأَقِيمُوا الصَّلاةَ وَآتُوا الزَّكَاةَ وَارْكَعُوا مَعَ الرَّاكِعِينَ﴾ [البقرة: 43] ، فأقيموا الصلاة، ائتوا بها مستقيمة تامّة بحسب استطاعتكم، ومن المعلوم أن الإنسان لا يمكنه أن يأتي بها مستقيمة تامّة حتى يتعلّمها من أفواه العلماء أو من الكتب المصنِّفة في صفة صلاة النبي ـ صلى الله عليه وسلم ـ من علماء موثوقين.

وإذا سمعتم ﴿وَارْكَعُوا مَعَ الرَّاكِعِينَ﴾ [البقرة: 43] ، فاركعوا مع الراكعين في المساجد جماعة؛ لأن النبي ـ صلى الله عليه وسلم ـ أمَرَ بذلك.

إذا سمعتم الله يقول: ﴿يَا أَيُّهَا الَّذِينَ آمَنُوا كُتِبَ عليكم الصَّيَامُ كَمَا كُتِبَ عَلَى الَّذِينَ مِنْ قَبْلِكُمْ﴾ إلى قوله: ﴿شَهْرُ رَمَضَانَ الَّذِي أُنْزِلَ فِيهِ الْقُرْآنُ هُدًى لِلنَّاسِ وَبَيِّنَاتٍ مِنَ الْهُدَى وَالْفُرْقَانِ فَمَنْ شَهِدَ مِنْكُمُ الشَّهْرَ فَلْيَصُمْهُ﴾ [البقرة: 183– 185]، فصوموا شهر رمضان كما أمركم الله.

إذا سمعتم الله يقول: ﴿وَلِلَّهِ عَلَى النَّاسِ حِجُّ الْبَيْتِ مَنِ اسْتَطَاعَ إِلَيْهِ سَبِيلاً﴾ [آل عمران: 97]، فحجّوا البيت إذا استطعتم إليه سبيلاً.

إذا سمعتم الله يقول: ﴿إِنَّ هَذَا الْقُرْآنَ يَهْدِي لِلَّتِي هِيَ أَقْوَمُ﴾ [الإسراء: 9]، فأيقنوا بقلوبكم أن التمسّلك بالقرآن أقوم طريق وأصخ منهج واهتدوا بهديه واتّبعوه | لعلّكم تهتدون.

إذا سمعتم الله يقول: ﴿وَلا تَأْكُلُوا أَمْوَالَكُمْ بَيْنَكُمْ بِالْبَاطِلِ وَتُذْلُوا بِهَا إِلَى الْحُكَّامِ لِتَأْكُلُوا فَرِيقًا مِنْ أَمْوَالِ النَّاسِ بِالإِثْمِ وَأَنْتُمْ تَعْلَمُونَ﴾ [البقرة: 188] ، فاجتبوا أكل المال بالباطل وهو : أخذ المال بغير حق إما بطريق محرّم لحق الله وإما بطريق

 $(6)$ 

طريق محرم لحق عباد الله، فلا تأكلوا المال بالباطل وإن حكمَ بها القاضى لكم وأنتم تعلمون أنه لا حق لكم فيها؛ فإن القاضي لن ينجيكم من عذاب الله. إذا سمعتم الله يقول: ﴿وَلا تَنَابَزُوا بِالأَلْقَابِ﴾ [الحجرات: 11]، فلا يعيَّر ا بعضكم بعضًا.

إذا سمعتم الله يقول: ﴿يَا أَيُّهَا الَّذِينَ آَمَنُوا لا يَسْخَرْ قَوْمٌ مِنْ قَوْمٍ عَسَى أَنْ يَكُونُوا خَيْرًا مِنْهُمْ وَلا نِسَاءٌ مِنْ نِسَاءٍ عَسَى أَنْ يَكُنَّ خَيْرًا مِنْهُنَّ﴾ [الحجرات: 11]، فلا يسخرْ قومٌ من قوم ولا نساءٌ من نساء.

إذا سمعتم الله يقول: ﴿وَلا يَغْتَبْ بَعْضُكُمْ بَعْضًا﴾ [الحجرات: 12]، فتجبوا

إذا سمعتم الله يقول: ﴿وَأَحَلَّ اللَّهُ الْبَيْعَ وَحَرَّمَ الرِّبَا﴾ [البقرة: 275] ، فاجتبوا الربا، وهكذا بقيَّة أوامر القرآن ونواهيه فلن تتلو القرآن حق تلاوته إلا بإقامة ألفاظه وتصديق أخباره واتَّباع أحكامه على ما أراد الله عزَّ وجل.

أسأل الله تعالى في مقامي هذا أن يجعلني وإياكم مِمّن يتلونه حق تلاوته. اللهم اجعلنا مِمّن يتلون كتابك حق تلاوته، اللهم اجعله قائدنا إلى رضوانك والجنة، اللهم اجعله أُنِيسَنا في قبورنا ونورنا في حشرنا؛ إنك على كل شيء قدير . والحمد لله رب العالمين وصلى الله وسلّم على نبيّنا محمد وعلى آله وصحبه أجمعيا

 $(7)$ 

(1) أخرجه الإمام البخاري. رحمه الله تعالى. في كتاب [فضائل القرآن] باب: خيركم مَن تعلُّم القرآن وعلمه، من حديث أمير المؤمنين عثمان بن عفان رضي الله تعالى عنه، رقم [4639] ت

(2) أخرجه الإمام البخاري. رحمه الله تعالى . في كتاب [تفسير القرآن] من حديث عائشة رضي الله تعالى عنها، الجزء [5] ولم يخرجاه بصالح بن عمر، رقم [4556] ت م ش، وأخرجه الإمام مسلم . رحمه الله تعالى . في كتاب [صلاة المسافرين وقصرها] باب: فضل الماهر في القرآن والذي يتتعنع فيه، من حديث عائشة رضي الله تعالى عنها، رقم [1329] ت ط ع. (3) أخرجه الإمام البخاري. رحمه الله تعالى . في كتاب [الأطعمة] باب: ذكر الطعام، من حديث

أبي موسى الأشعري رضي الله تعالى عنه، رقم [5007]، وأخرجه الإمام مسلم. رحمه الله تعالى . في كتاب [صلاة المسافرين وقصرها] باب: فضيلة حافظ القرآن، رقم [1328].

(4) أخرجه الإمام التومذي. رحمه الله تعالى. في سننه في كتاب [فضائل القرآن] باب: ما جاء فْيِمَن قَرأ حرفًا من القرآن ما له من الأجر، من حليث عبد الله بن مسعود رضي الله تعالى عنه، رقم [2835] ت ط ع.

(5) أخرجه الحاكم . رحمه الله تعالى . في المستدرك على الصحيحين، من حديث عبد الله بن مسعود رضي الله تعالى عنه، الجزء [1] من الصفحة [741] وقال: هذا الحديث صحيح الإسناد. (6) أخرجه الإمام البخاري –رحمه الله تعالى– في كتاب [تفسير القرآن] باب: ما جاء في فاتحة الكتاب، من حديث أبي سعيد بن المعلَّى رضي الله تعالى عنه، رقم [4114] ت ط ع.

(7) أخرجه الإمام مسلم –رحمه الله تعالى– في كتاب [صلاة المسافرين وقصرها] باب: فضل قراءة القرآن وسورة البقرة، من حديث أبي أمامة الباهلي رضي الله تعالى عنه، رقم [1337] ت ط

(8) أخرجه الإمام مسلم. رحمه الله تعالى . في كتاب [صلاة المسافرين وقصرها] باب: استحباب صلاة النافلة في بيته وجوازها في المسجد، من حديث أبي هريرة رضي الله تعالى عنه، بلفظ: ينفر يدخل، رقم [1300]، وأخرجه الإمام أحمد . رحمه الله تعالى . في مسنده، من حديث أبي هريرة رضي الله تعالى عنه، رقم [8560]، وأخرجه الترمذي. رحمه الله تعالى . في سننه في كتاب [فضائل القرآن] باب: ما جاء في فضل سورة البقرة وآية الكرسي، من حديث أبي هريرة رضي الله تعالى عنه، رقم [2802] واللفظ لهما، ت ط ع.

(9) أخرجه الإمام البخاري . رحمه الله تعالى . في كتاب [بدء الخلق] باب: صفة إبليس وجنوده، من حديث أبي هريرة رضي الله تعالى عنه، رقم [3033] ت ط ع.

(10) أخرجه الإمام مسلم. رحمه الله تعالى . في كتاب [صلاة المسافرين وقصرها] باب: فضل الفاتحة وخواتِيم سورة البقرة والحث على قراءة الآيتين من آخر سورة البقرة، من حديث عبد الله بن عباس رضي الله تعالى عنهما، بلفظ «أعطيته» هذا اللفظ لمسلم، ت ط ع.

(11) أخرجه الإمام مسلم. رحمه الله تعالى. في كتاب [صلاة المسافرين وقصرها] باب: فضل قَراءة المعوِّذتين، من حديث عقبة بن عامر رضي الله تعالى عنه، رقم [1348] ت ط ع.

(12) أخرجه النسائي . رحمه الله تعالى . في سننه في كتاب [الاستعانة] من حديث عقبة بن عامر رضي الله تعالى عنه، رقم [5343]، وأخرجه الدارمي . رضي الله تعالى عنه . في سننه في كتاب [فضائل القرآن] باب: فضل المعوِّذتين، من حديث عقبة بن عامر رضي الله تعالى عنه، رقم [3305] ت ط ع.

(13) أخرجه الإمام البخاري –رحمه الله تعالى– في كتاب [فضائل القرآن] باب: استذكار القرآن وتعاهده، من حديث أبي موسى الأشعري رضي الله تعالى عنه، رقم [4645]، وأخرجه الإمام مسلم. رحمه الله تعالى. في كتاب [صلاة المسافرين وقصرها] باب: الأمر بتعهد القرآن وكراهة ڤول نسيت آية كذا وجواز ڤول أنسيتها، من حديث أبي موسى الأشعري رضي الله تعالى عنه، رفم [1317] ت ط ع.

نقلاً عن الموقع الإليكتروني لفضيلة الشيخ العلامة محمد بن صالح العثيمين http://www.ibnothaimeen.com/all/khotab/article\_453.shtml

مكتبة الخطب . قسم التفسير . باب فضائل القرآن

فضل قراءة القرآن بالليل والناس ليام.

عَنْ عَبْدِ اللَّهِ بْنِ عَمْرٍو ، أَنَّ رَسُولَ اللَّهِ صَلَّى اللَّهُ عَلَيْهِ وَسَلَّمَ، قَالَ: " الصَّيَامُ وَالْقُرْآنُ يَشْفَعَانِ لِلْعَبْدِ يَوْمَ الْقِيَامَةِ، يَقُولُ: الصَّيَامُ أَيْ رَبٍّ، مَنَعْتُهُ الطَّعَامَ وَالشَّهَوَاتِ بِالنَّهَارِ ، فَشَفَّعْنِي فِيهِ، وَيَقُولُ الْقُرْآنُ: مَنَعْتُهُ النَّوْمَ بِاللَّيْلِ، فَشَفَّغنِي فِيهِ، قَالَ فَيُشَفَّعَانِ."

رواه أحمد وصححه الألباني في صحيح الجامع برقم 3882

عَنْ أَبِي هُرَيْرَةَ، أَنَّ رَسُولَ اللَّهِ صَلَّى اللَّهُ عَلَيْهِ وَسَلَّمَ، قَالَ: "لا حَسَدَ إلا فِى اتّْنَتَيْن: رَجُلٌ عَلَّمَهُ اللَّهُ الْقُرْآنَ فَهُوَ يَتْلُوهُ آنَاءَ اللَّيْلِ وَآنَاءَ النَّهَارِ ، فَسَمِعَهُ جَارٌ لَهُ، فَقَالَ: لَيْتَنِي أُوتِيتُ مَا أُوتِيَ فَلانٌ فَعَمِلْتُ مِثْلَ مَا يَعْمَلُ، وَرَجُلٌ آتَاهُ اللَّهُ مَالا فَهُوَ يُهْلِكُهُ فِي الْحَقِّ، فَقَالَ رَجُلٌ: لَيْتَنِي أُوتِيتُ مِثْلَ مَا أُوتِيَ فُلانٌ فَعَمِلْتُ مِثْلَ مَا يَعْمَلُ".

رواه البخاري في صحيحه ( الحديث 4738).

وتلاوة القرآن في الليل منجاة من الغفلة، كما قال النبي صلى الله عليه وسلم: "مَنْ قَامَ بِعَشْرِ آيَاتٍ لَمْ يُكْتَبْ مِنَ الْغَافِلِينَ ، وَمَنْ قَامَ بِمِائَةِ آيَةٍ كُتِبَ مِنَ الْقَانِتِينَ ، وَمَنْ قَامَ بِأَلْفِ آيَةٍ كُتِبَ مِنَ الْمُقَنْطِرِينَ".

رواه الحاكم وقال صحيح على شرط مسلم، وقال الألباني في صحيح الترغيب والترهيب (640): صحيح لغيره.

عَنْ أَبِي هُرَيْرَةَ، قَالَ: قَالَ رَسُولُ اللَّهِ صَلَّى اللَّهُ عَلَيْهِ وَسَلَّمَ: "مَنْ حَافَظَ عَلَى هَؤُلاءِ الصَّلَوَاتِ الْمَكْتُوبَاتِ لَمْ يُكْتَبْ مِنَ الْغَافِلِينَ، وَمَنْ قَرَأَ فِي لَيْلَةٍ مِائَةَ أَيَّةٍ لَمْ يُكْتَبْ مِنَ الْغَافِلِينَ، أَوْ كُتِبَ مِنَ الْقَانِتِينَ".

رواه ابن خزيمة في صحيحه والحاكم واللفظ له وقال صحيح على شرطهما، وصححه الألباني في صحيح الترغيب والترهيب (640).

وقد وصف الله المتقين بأنهم ﴿إِنَّ الْمُتَّقِينَ فِي جَنَّاتٍ وَعُيُونٍ (15) آخِلِينَ مَا آَتَاهُمْ رَبُّهُمْ إِنَّهُمْ كَانُوا قَبْلَ ذَلِكَ مُحْسِنِينَ (16) كَانُوا قَلِيلاً مِنَ اللَّيْلِ مَا يَهْجَعُونَ (17)﴾ [الذريات:17، 18].

 $(11)$